# **La Variazione di scala nel calcolo della rototraslazione rigorosa "Assunto"**

Trattasi di una ricostruzione cartografica di un confine di impianto realmente eseguita, e i cui punti del confine sono stati determinati e tracciati.

La ricostruzione cartografica del confine ha previsto il seguente schema di punti di appoggio rintracciati e rilevati, schema che per chiarezza, di seguito si allega:

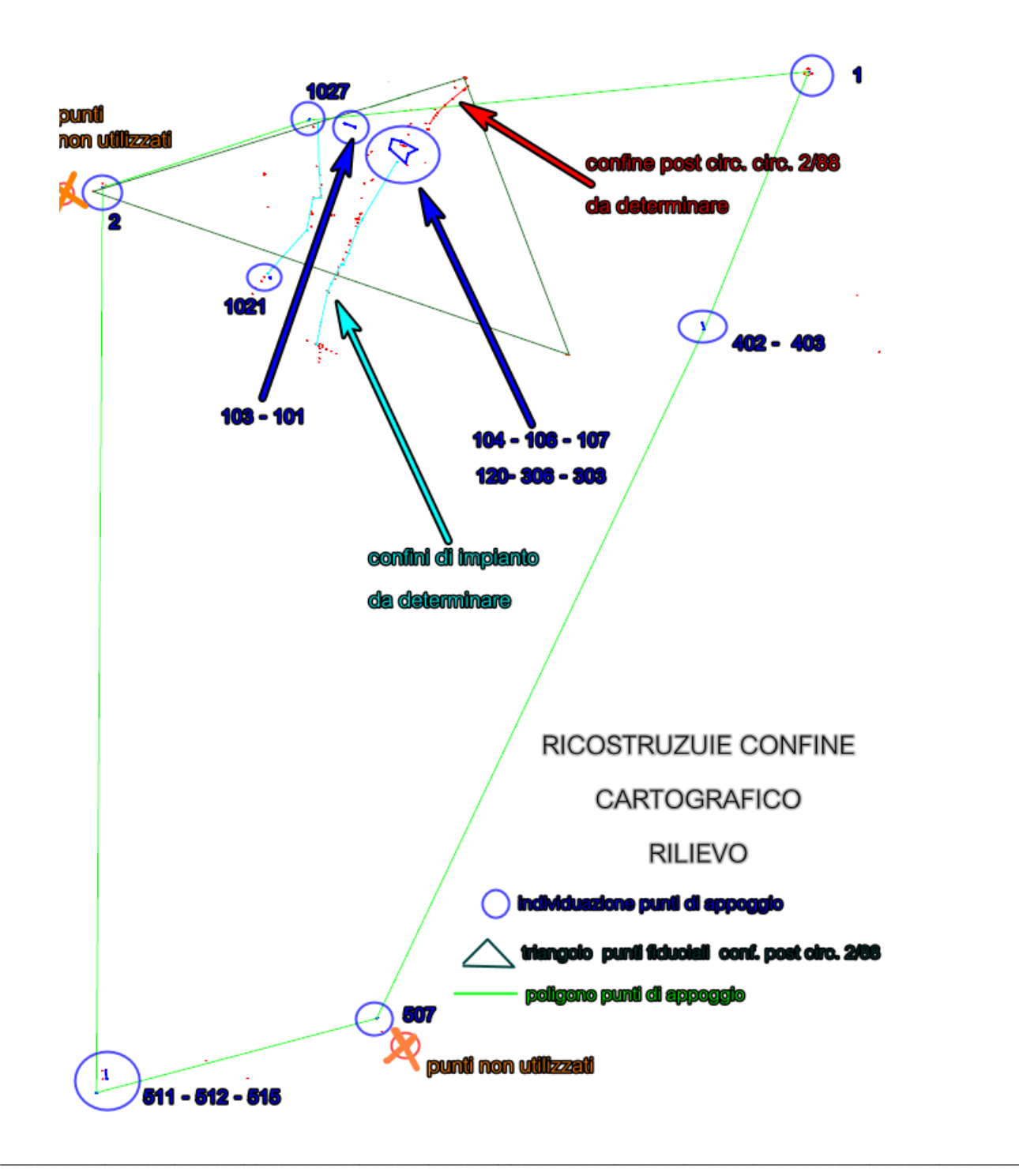

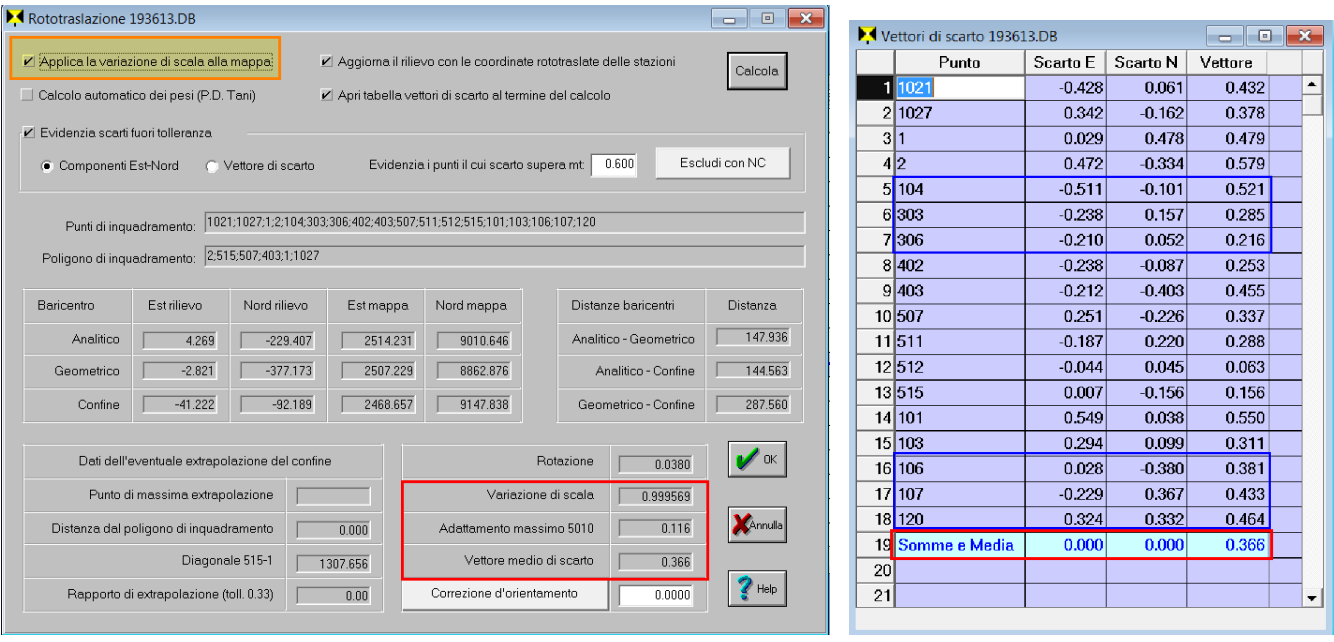

# **"Preambolo"**

Prendendo spunto da una discussione sul Forum che trattava l'opportunità o meno di applicare tale variazione, si è riscontrato che questo lavoro da l'opportunità di tramutare alcuni punti attualmente presenti in loco e rilevati come punti di appoggio in punti del confine da rintracciare.

Tali punti, identificati nel riquadro blu dell'immagine, sono presenti sulla mappa di impianto e sono identificati come spigoli di fabbricato, per cui il rilievo e il disegno in mappa catastale dovrebbe essere stato eseguito con tutte le accortezze previste dalla normativa catastale.

La procedura da me utilizzata, ha mantenuto le stesse impostazioni della riconfinazione da "ricostruzione/verifica confine cartografico" dell'incarico, definito con le metodologie ed i calcoli eseguiti per lo svolgimento dello stesso, andando sostanzialmente a modificare i seguenti parametri:

- 1) Eliminare i punti di appoggio identificati con il fabbricato posto nelle vicinanze del confine (punti riquadrati in blu) e trasformarli in punti del rilievo,
- 2) Utilizzare le coordinate mappa degli spigoli rilevati di tale fabbricato e trasformarli in punti di confine incerti da rintracciare. N.B. i punti del confine da ricostruire sono stati rinominati in modo da avere nella ricostruzione due punti con diversi identificativi: 1) punto confine rilevato; 2) punto confine da coordinate da ricostruire.
- 3) Eseguire una **PRIMA rototraslazione** con variazione di scala e calcolare i punti del confine da tracciare.

Essendo i punti del confine presenti sia come punti rilevati che come punti determinati da mappa nel CAD vengono rappresentati due poligoni contorno, uno da rilievo ed uno da coordinate mappa scalate con la variazione di scala a cui riferire gli scarti.

4) Eseguire una **SECONDA rototraslazione** rigida senza applicare la variazione di scala e calcolare i punti del confine da tracciare.

Anche in questo caso nel CAD vengono rappresentati due poligoni contorno, uno da rilievo ed uno da coordinate mappa a cui riferire gli scarti.

N.B. a precisazione il lavoro originario prevedeva:

- 1) l'individuazione dei punti
	- a) n. 15 punti sul foglio del confine (di cui 1 scartato in fase di elaborazione perché con scarto da calcolo maggiore a 70 cm)
	- b) n. 2 punti sul foglio confinante posto a Ovest (di cui 1 scartato per stessi motivi di cui sopra),
	- c) n. 3 punti su foglio confinante posto a sud rispetto al confine.
- 2) la georeferenziazione della mappa dei quadranti (parametri) su cui sono ubicati i punti di appoggio individuati ed i punti del confine da determinare.
- 3) la rototraslazione del rilievo eseguito sulle coordinate di mappa dei punti di appoggio (io in questo caso ho utilizzato la variazione di scala) che ha permesso di verificare gli scarti e determinare i punti da scartare.
- 4) il calcolo definitivo e la definizione delle coordinate di tracciamento da inserire nel controller dello strumento per la verifica del confine.

# **"Svolgimento"**

Di seguito si procede quindi ad analizzare punto a punto quanto sopra descritto.

Per quanto attiene all'individuazione dei punti di appoggio, si ritiene utile ricordare che per questa verifica sono stati eliminati n. 6 punti (spigoli) posti su un grosso fabbricato nelle vicinanze del confine.

Le coordinate grafiche di tali punti sono state riconsiderate e trasformante in spigoli particella da riconfinare.

Quindi la situazione utilizzata per la simulazione prevede:

# **1 – RICONFINAZIONE DA MAPPA CON VARIAZIONE DI SCALA**

a) n. 9 punti sul foglio del confine (di cui 1 scartato in fase di elaborazione perché con scarto da calcolo maggiore a 70 cm)

- b) n. 2 punti sul foglio confinante posto a Ovest (di cui 1 scartato per stessi motivi di cui sopra),
- c) n. 3 punti su foglio confinante posto a sud rispetto al confine.

Totale 12 punti di appoggio utilizzati.

- 2) la georeferenziazione della mappa non ha subito variazioni rispetto a quanto già eseguito in prima istanza.
- 3) la rototraslazione con variazione di scala del rilievo sulle coordinate di mappa dei punti di appoggio che ha permesso in prima istanza di verificare gli scarti e determinare i punti da scartare.
- 4) il calcolo di rototraslazione definitivo su tutti i punti ritenuti idonei e la definizione delle coordinate dei punti tracciamento, punti tracciamento che possono essere confrontati con i punti realmente rilevati e quindi di posizione certa.

Il risultato ottenuto è quello di seguito riportato:

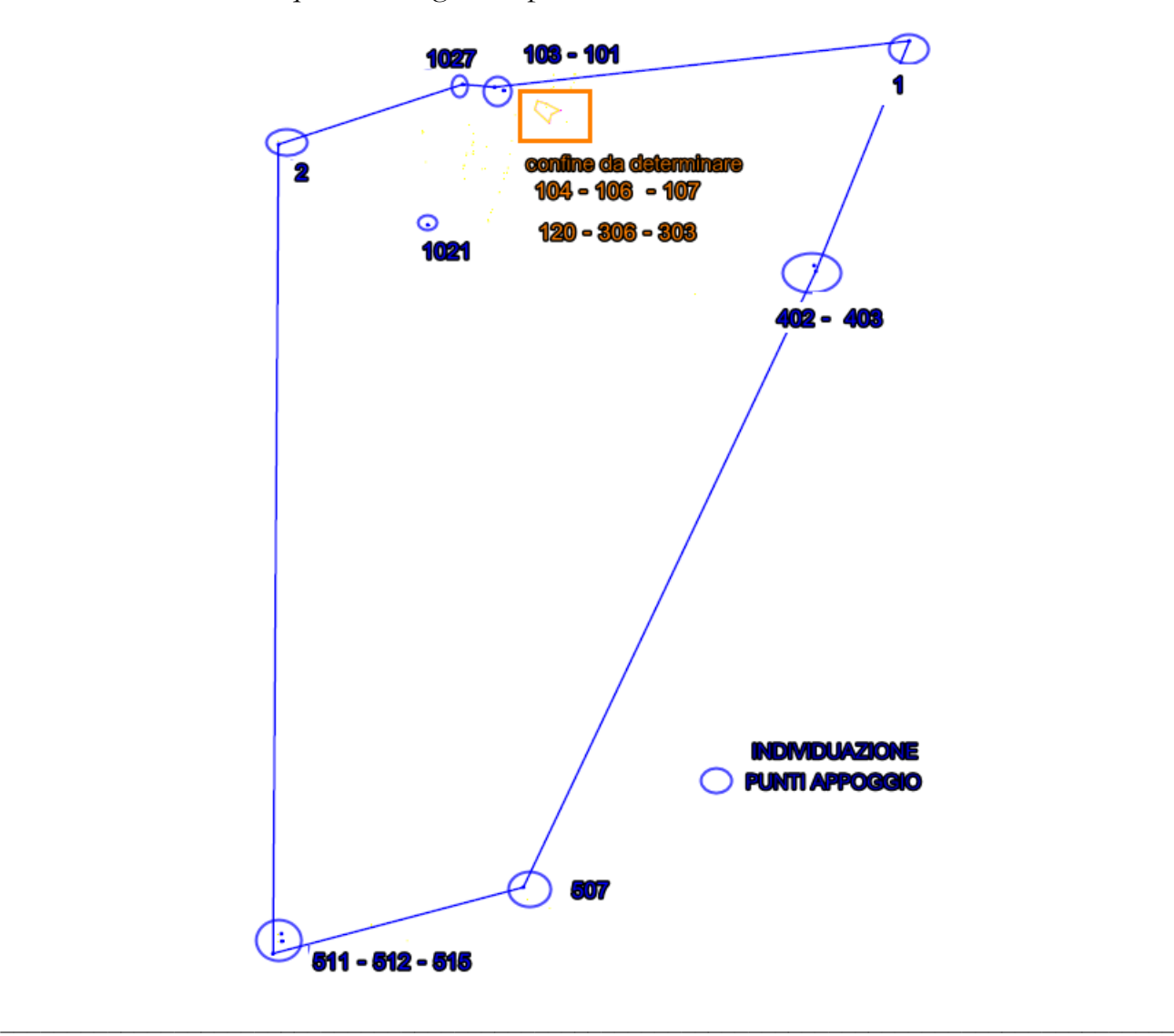

## Sergio Ivaldi

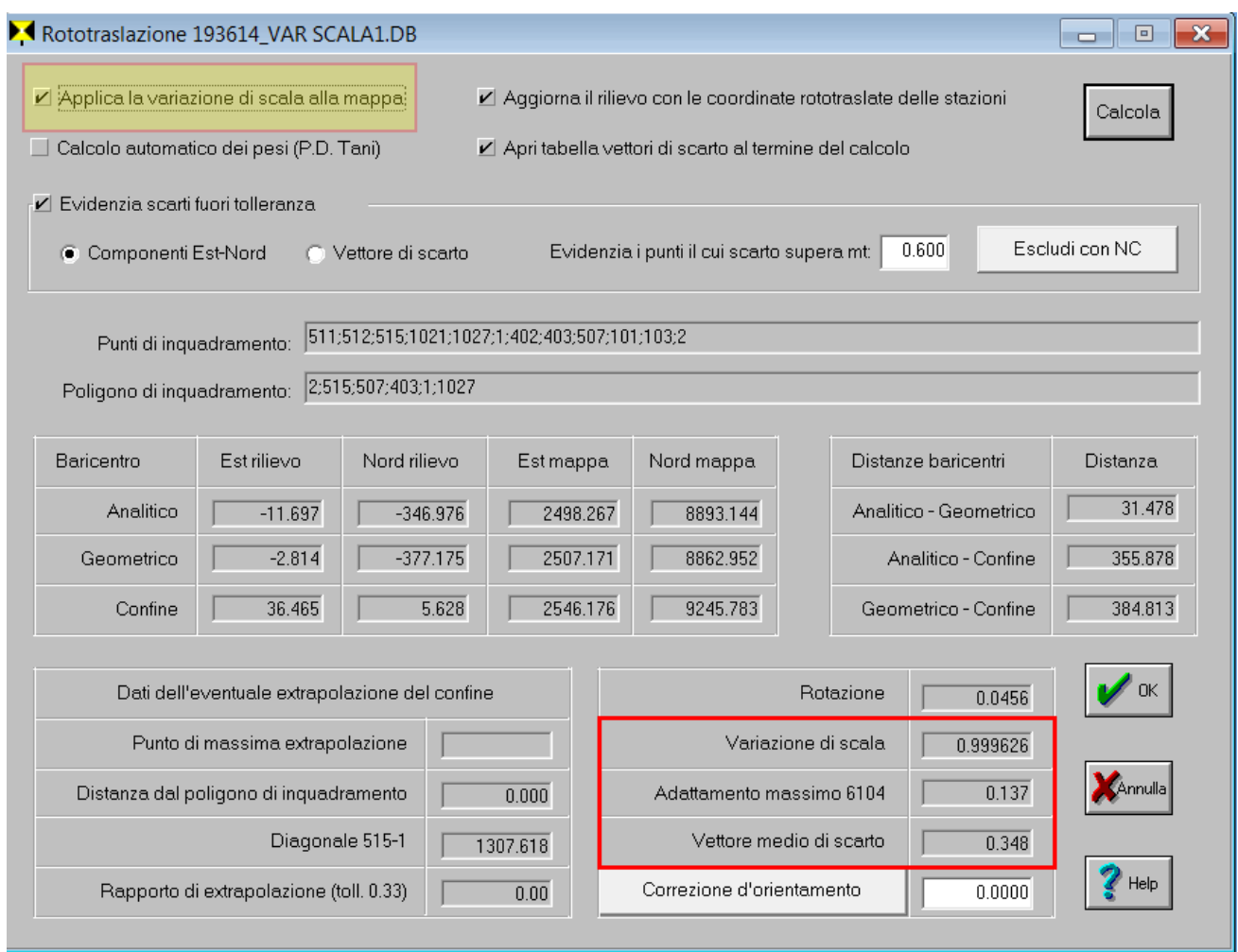

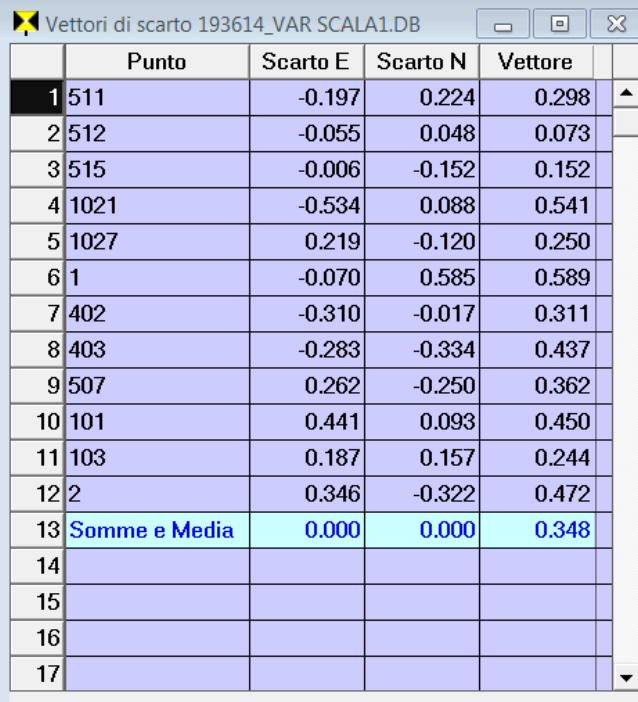

Il calcolo, dopo aver eliminato in prima istanza i due punti con scarti superiori a 0,70 m. ha evidenziato un vettore medio di scarto di 0.348 metri, valore da considerare buono in riferimento alla tipologia del confine ed hai supporti (mappe) utilizzate per determinarlo.

La variazione di scala mappa rilievo è risultata di 0.999626 (0.374 m/km) e l'adattamento massimo calcolato sul punto 6104 (punto 104 rilievo) è risultato di 0.137 mt.

Di seguito si allega immagine con evidenziato il disegno della rappresentazione del confine:

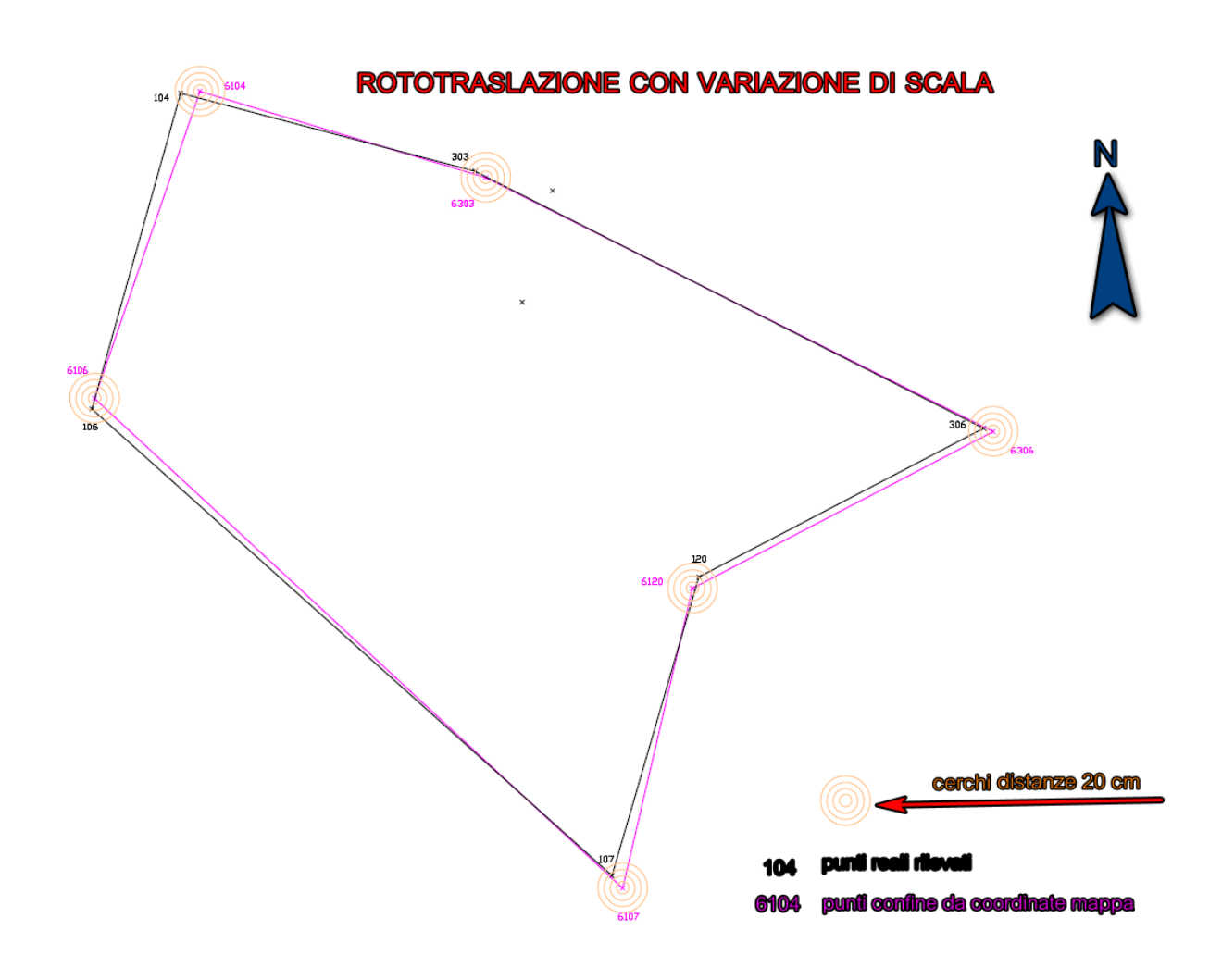

## **2 – RICONFINAZIONE DA MAPPA SENZA VARIAZIONE DI SCALA**

I parametri e le coordinate di calcolo rimangono invariati e sono quelli evidenziati nel calcolo con variazione di scala di cui all'esempio precedente:

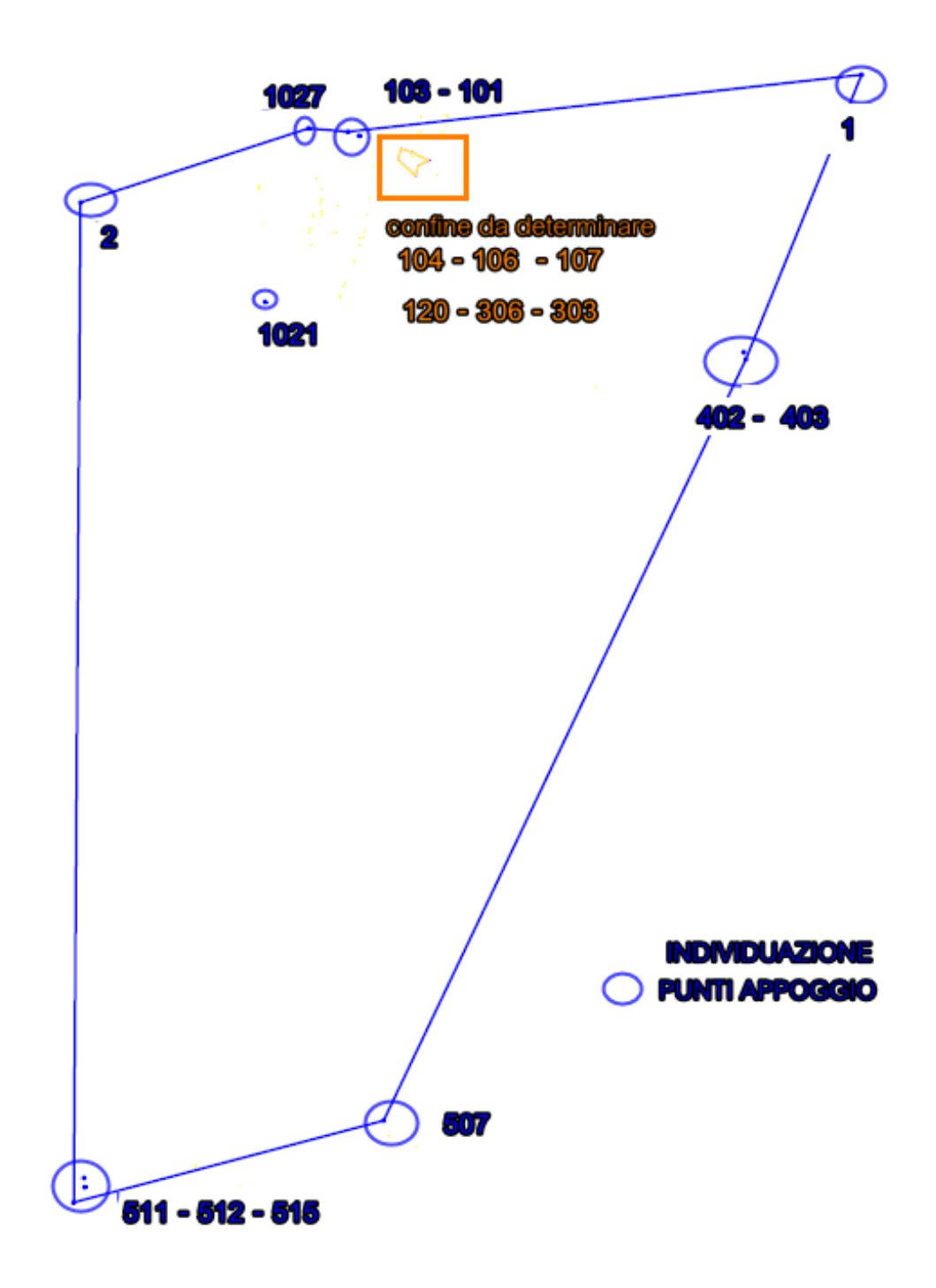

Di seguito si evidenzia la mascherina di calcolo del programma, e dei relativi scari:

## Sergio Ivaldi

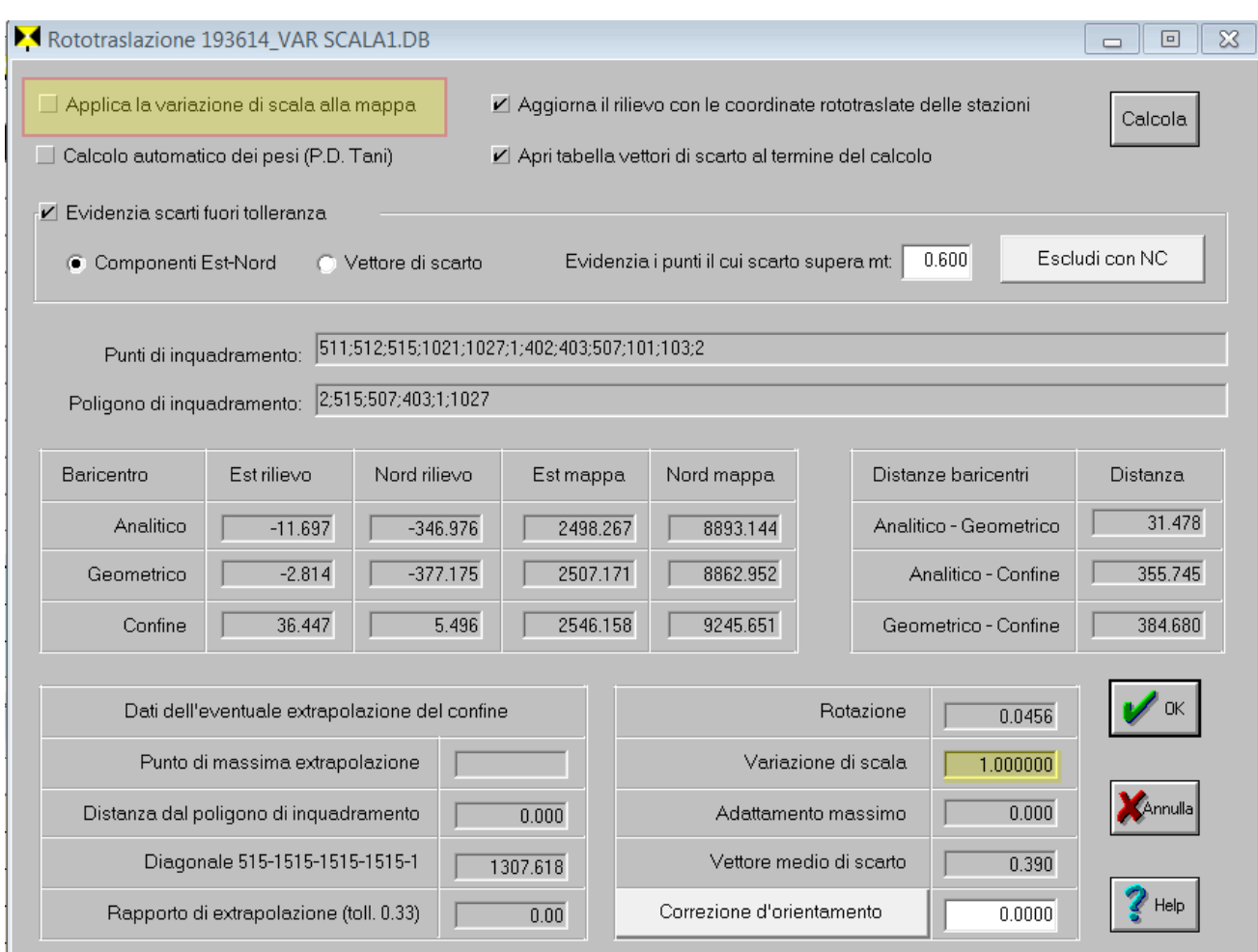

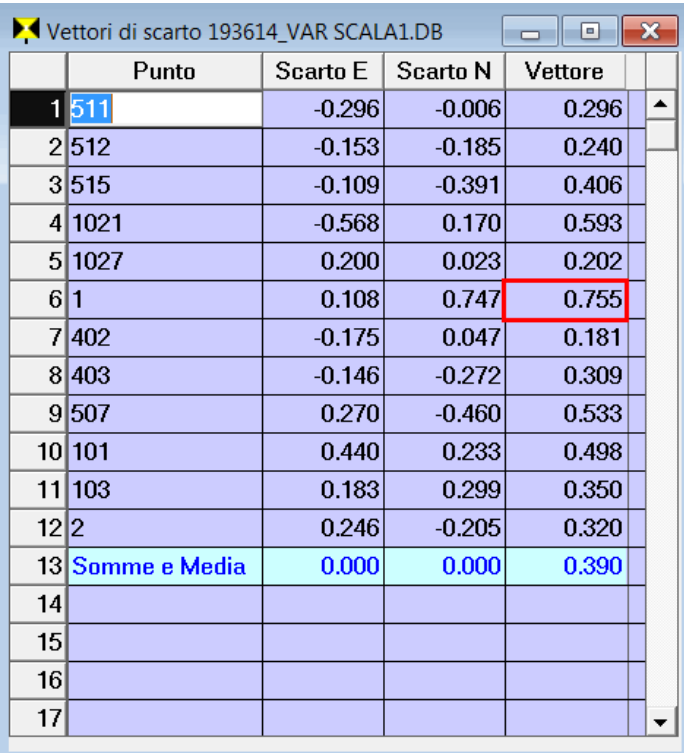

Ш

Per un corretto confronto tra la soluzione con variazione di scala e senza variazione di scala si è deciso di escludere dal calcolo gli stessi due punti, anche se dalla reiterazione del calcolo, non applicare la variazione di scala, avrebbe richiesto di escludere anche il punto 1, posto su altro foglio in quanto presenta scarti superiori ai 0,70 m.

Il vettore medio di scarto ottenuto è di 0.390 metri, valore da considerare buono in riferimento alla tipologia del confine ed hai supporti (mappe) utilizzate per determinarlo.

Non è stata applicata nessuna variazione di scala mappa rilievo

Di seguito si allega immagine con evidenziato il disegno della rappresentazione del confine:

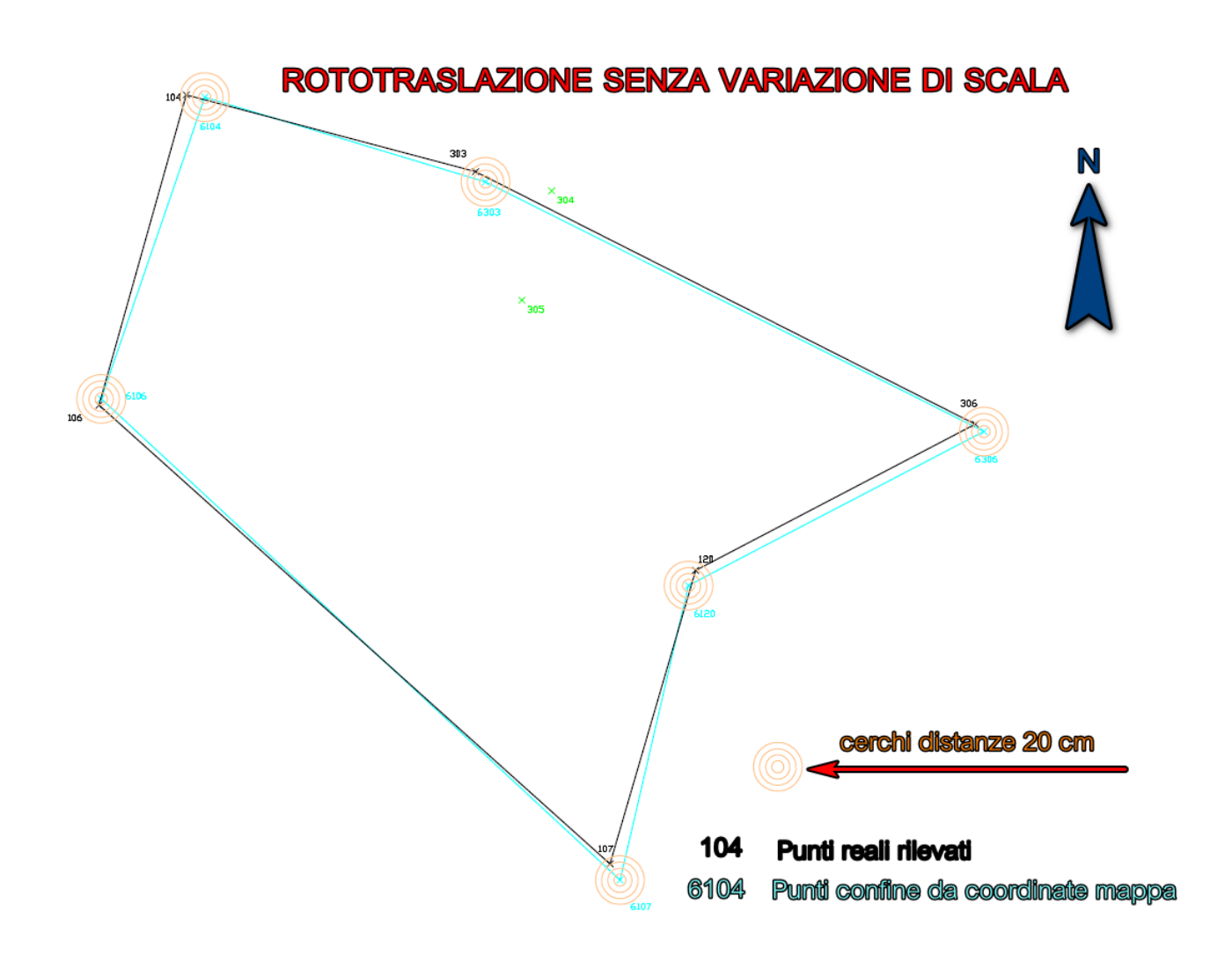

# **"Conclusioni"**

A questo punto, sui risultati ottenuti, è possibile eseguire una serie di raffronti e cercare di dare una risposta "se è più o meno" corretto utilizzare nelle riconfinazione da mappa risolte con il calcolo della rototraslazione rigorosa, la variazione di scala.

Il confronto, come già detto, è stato eseguito utilizzando le stesse condizioni di calcolo, in quanto nella pratica corrente il tecnico non ha la possibilità di confrontare il risultato ottenuto con la situazione reale, e quindi non può verificare se utilizzando condizioni di calcolo differenti sarebbe pervenuto ad un risultato migliore.

Sicuramente, in seguito, potrebbe essere interessante approfondire ulteriormente la situazione e verificare, in questo caso, quale poteva essere la situazione che portava al miglior risultato.

Prima di procedere ad una puntuale analisi si riporta di seguito il disegno grafico generale del confronto:

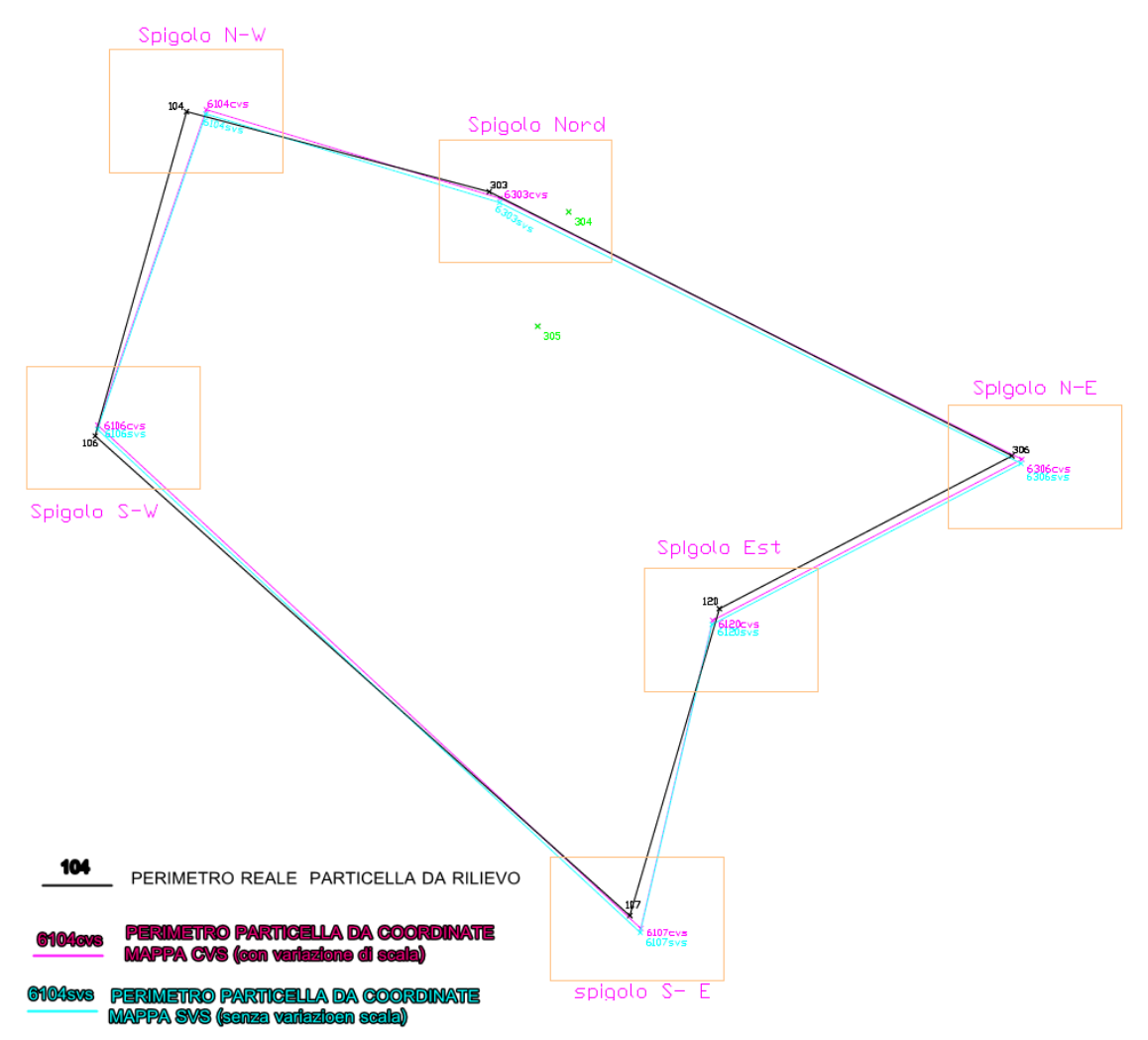

Si procede quindi ad analizzare per zone i risultati ottenuti:

#### 1) Spigolo Nord-Ovest

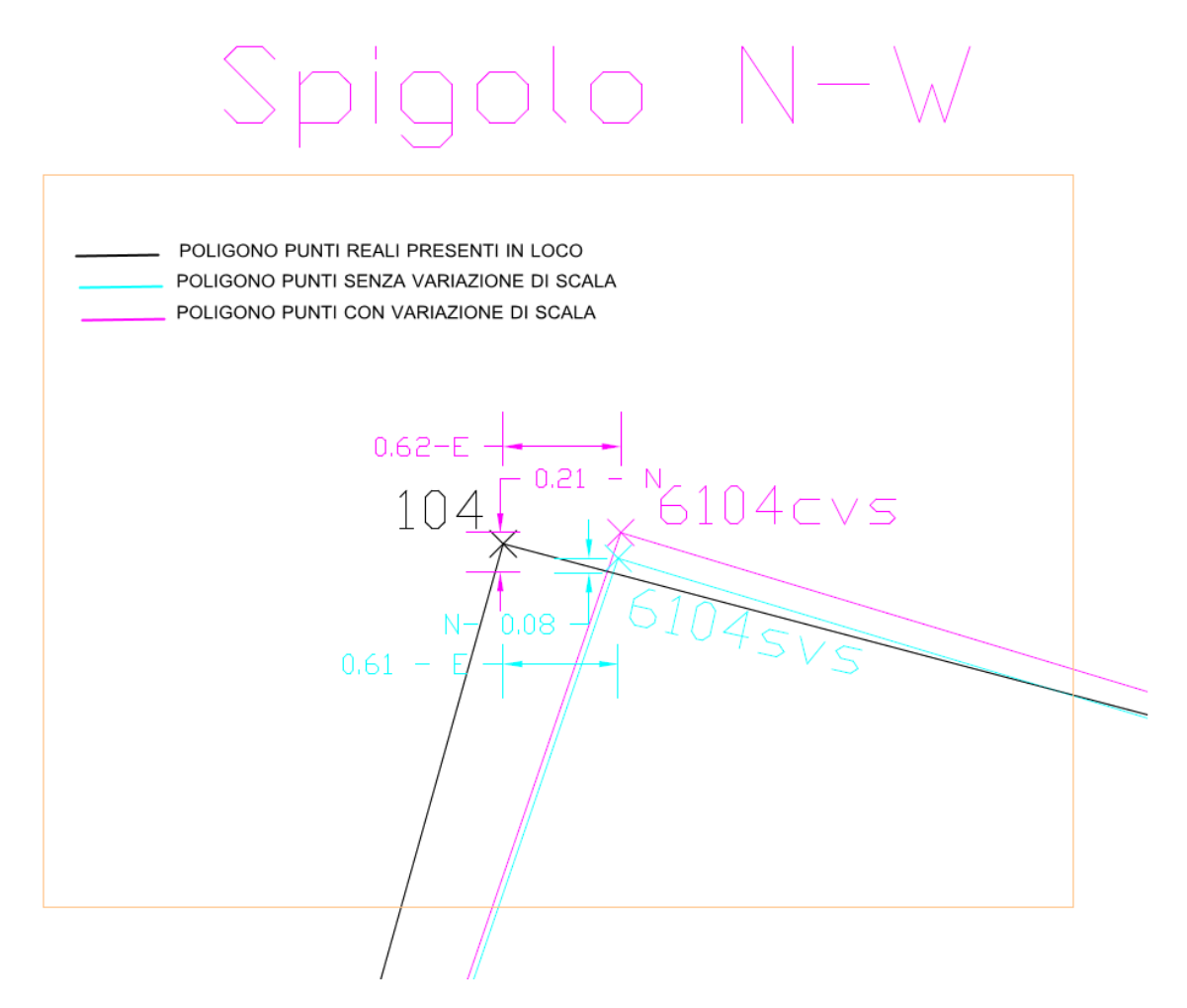

Per quanto concerne lo spigolo della particella di N-W la situazione del tracciamento porta a preferire quello ricavato dal calcolo di rototraslazione senza variazione di scala (*punto in ciano nella rappresentazione soprastante*), che risulta posizionato più vicino al perimetro del confine reale.

## 2) Spigolo Nord

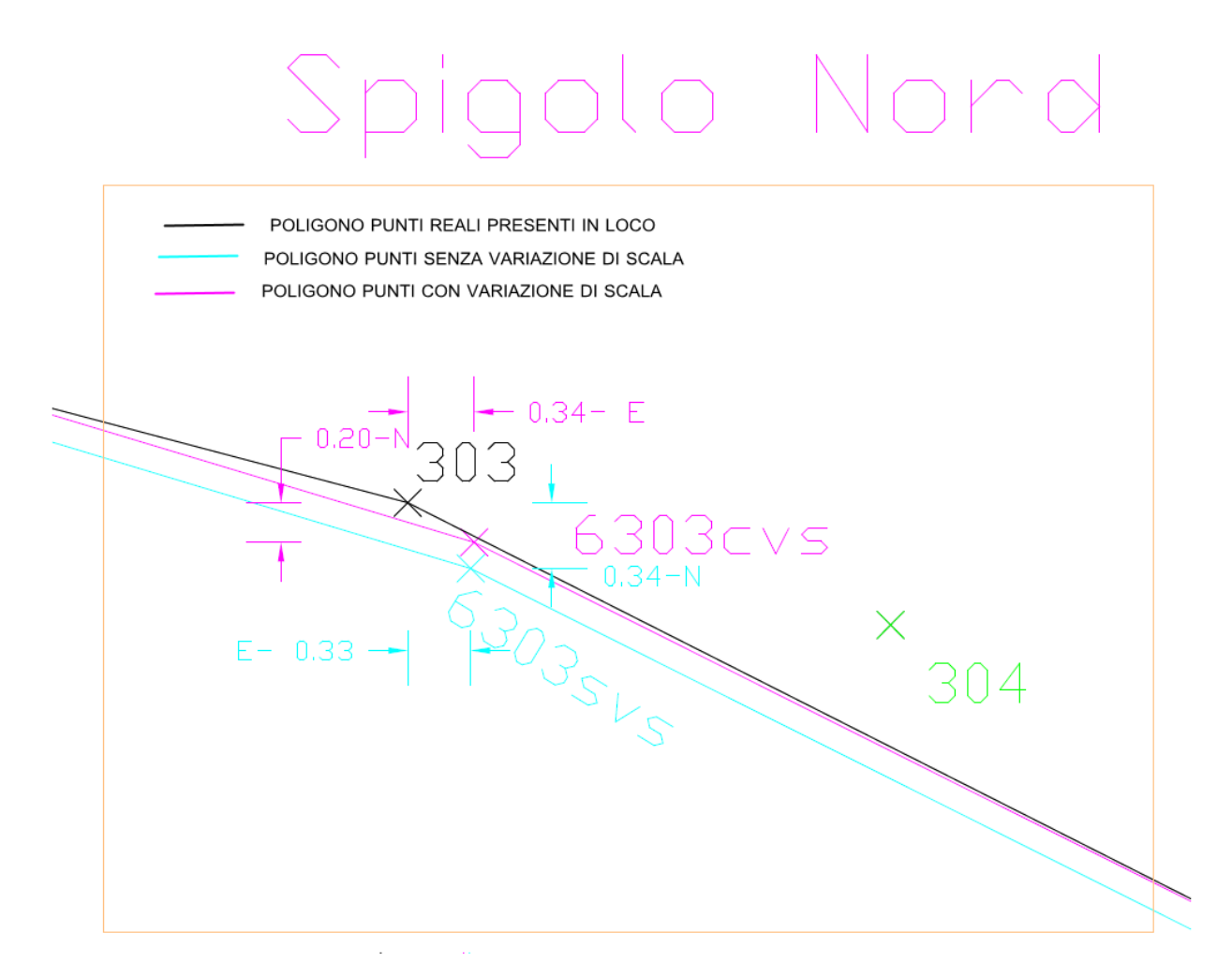

Per quanto concerne lo spigolo posto a Nord della particella la situazione del tracciamento porta a preferire quello ricavato dal calcolo di rototraslazione con variazione di scala (*punto in magenta nella rappresentazione soprastante*) , che risulta posizionato più vicino al perimetro del confine reale ed a distanza praticamente uguale a quello calcolato senza variazione.

#### 3) Spigolo N-E

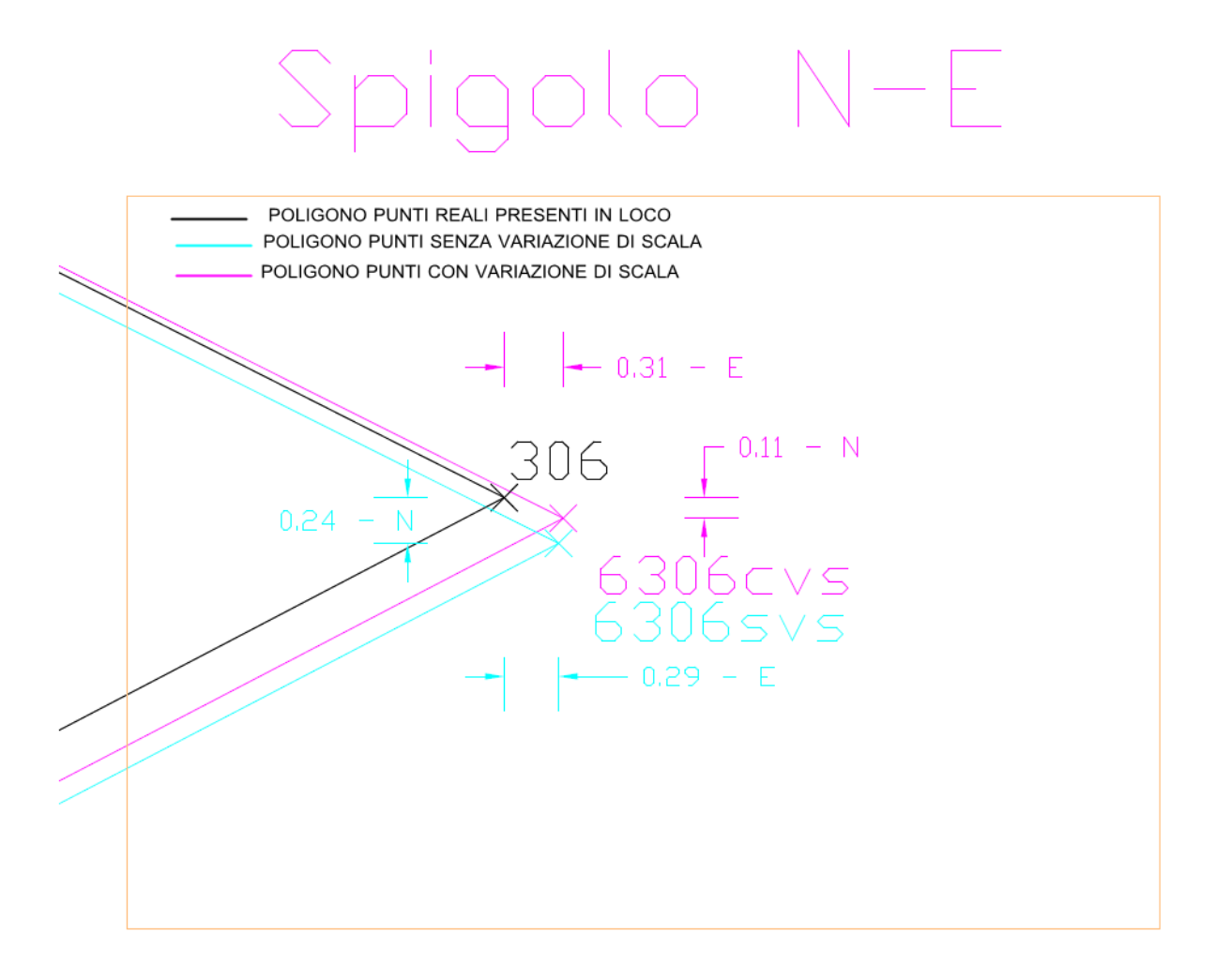

Anche per quanto concerne lo spigolo posto a Nord-Est della particella la situazione del tracciamento porta a preferire il punto ricavato dal calcolo di rototraslazione con variazione di scala (*punto in magenta nella rappresentazione soprastante*) , che risulta posizionato più vicino al perimetro del confine reale ed a distanza praticamente uguale a quello calcolato senza variazione.

### 4) Spigolo Est

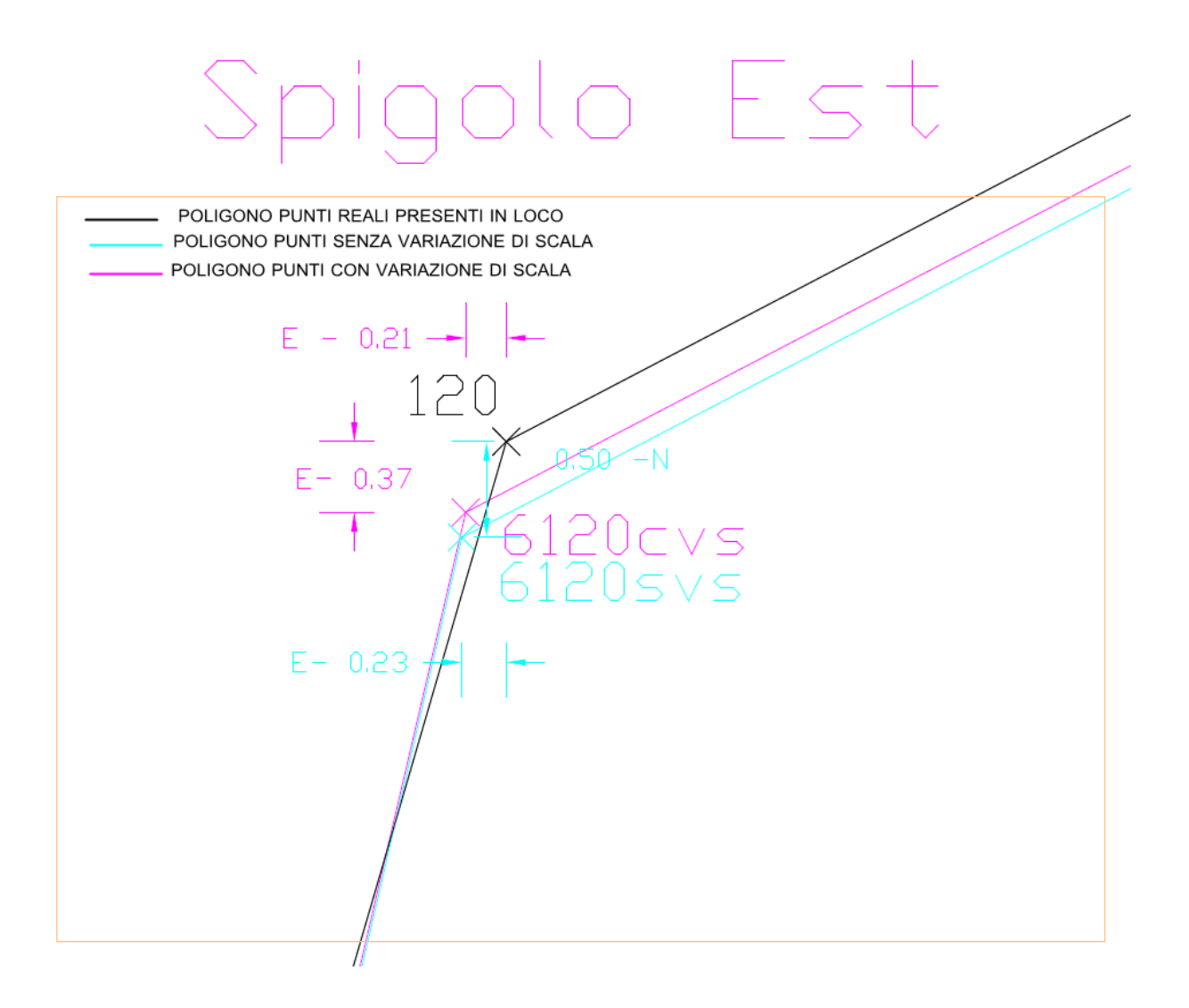

Anche sullo lo spigolo Est della particella la situazione del tracciamento porta a preferire il punto ricavato dal calcolo di rototraslazione con variazione di scala (*punto in magenta nella rappresentazione soprastante*), che risulta posizionato più vicino al perimetro del confine reale.

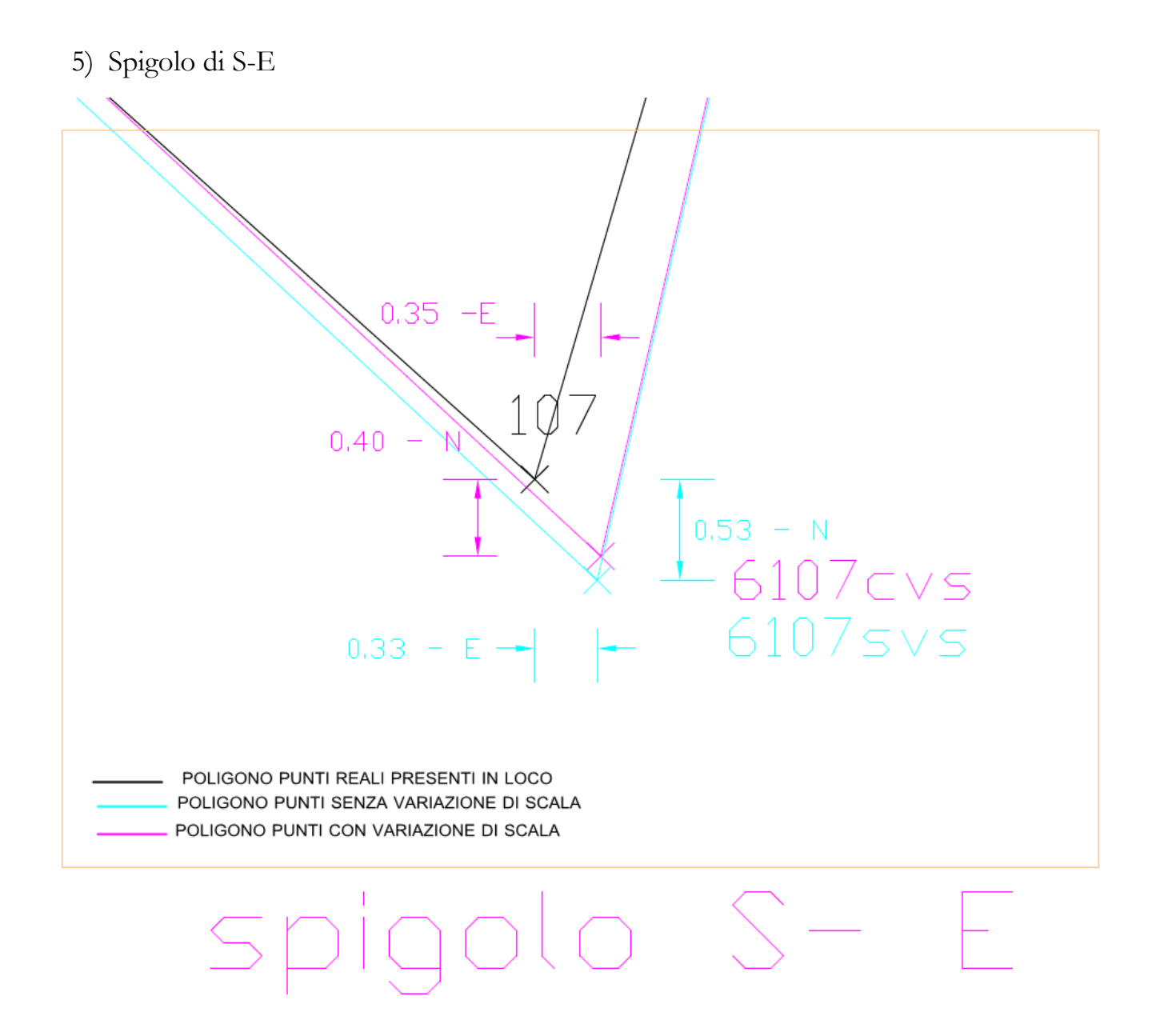

Sullo spigolo di Sud-Est della particella la situazione del tracciamento porta a preferire il punto ricavato dal calcolo di rototraslazione con variazione di scala (*punto in magenta nella rappresentazione soprastante*), che risulta posizionato più vicino al perimetro del confine reale.

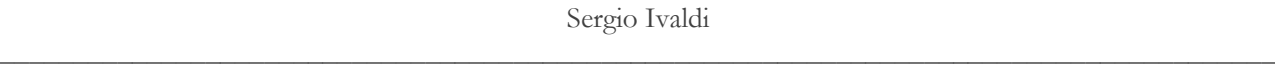

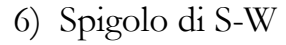

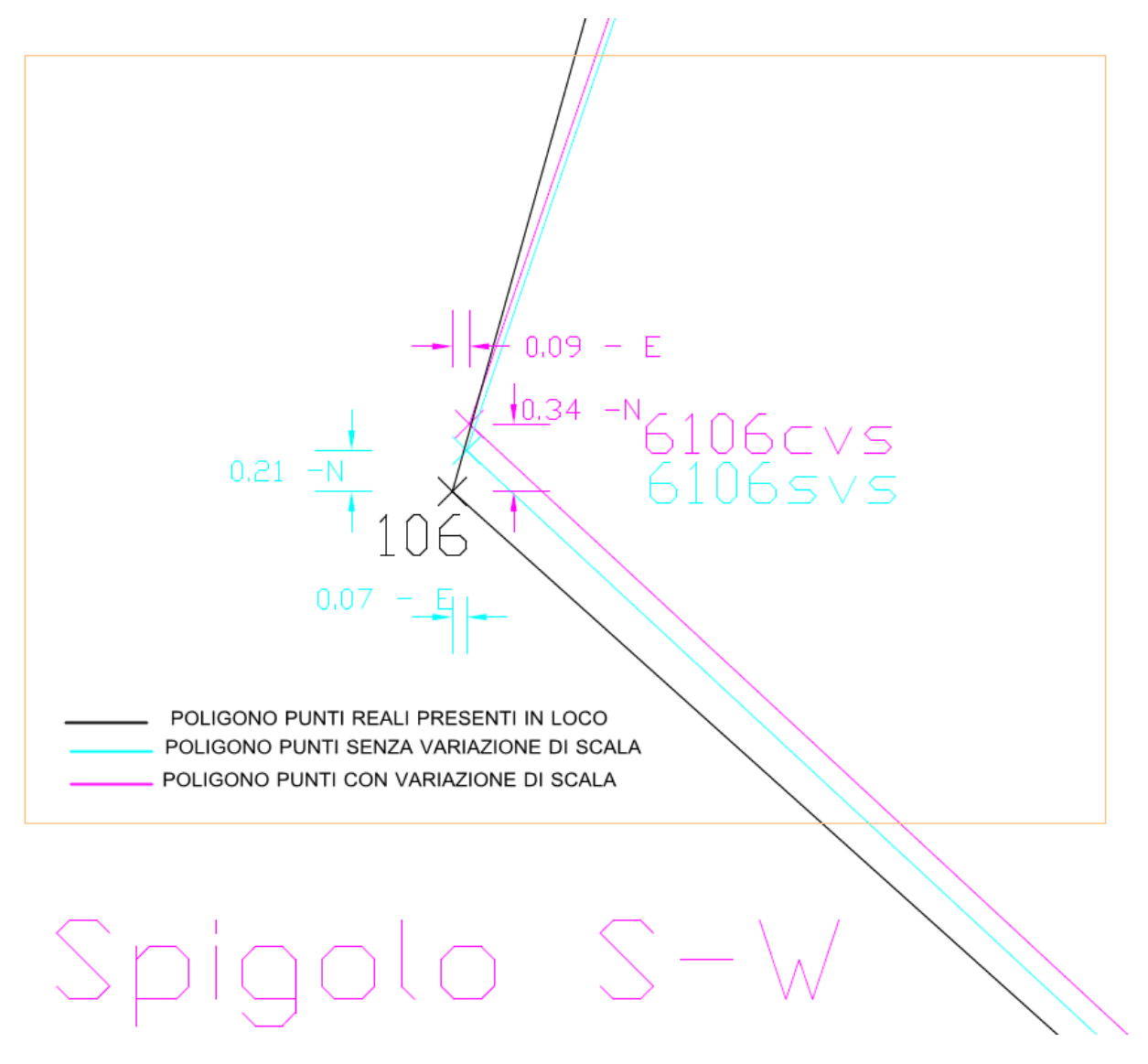

Sullo spigolo di Sud-Ovest della particella la situazione del tracciamento porta a preferire il punto ricavato dal calcolo di rototraslazione senza variazione di scala (*punto in ciano nella rappresentazione soprastante*), che risulta posizionato più vicino al perimetro del confine reale.